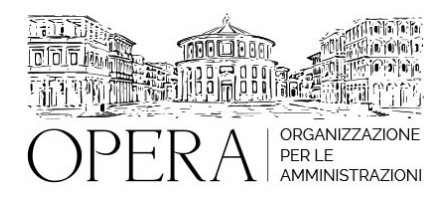

# **LE NOVITA' IN MATERIA URBANISTICA ED EDILIZIA DOPO IL DECRETO SEMPLIFICAZIONI (D.L. 76/2020 CONVERTITO IN L. 120/2020) PERMESSO DI COSTRUIRE, SCIA ED AGIBILITÀ OPERATIVE**

# **WEBINAR – IN LIVE STREAMING**

**Codice MEPA:** AM20334

venerdi', 14 Giugno 2024

**Relatore**:

**Dott. Ing. Pietro SALOMONE**, già Dirigente del Comune di Isernia, Esperto in materia di contrattualistica pubblica, specializzato in Project Management

- I permessi di costruire in deroga.
- Proroga dei termini di inizio e fine lavori
- Attestazione del decorso dei termini del procedimento
- Destinazione d'uso di un immobile
- Il Contributo Straordinario
- Le modifiche in tema di silenzio-assenso.
- Il nuovo meccanismo che prevede il rilascio da parte dello sportello unico per l'edilizia, entro quindici giorni dalla richiesta dell'interessato, di un'attestazione circa il decorso dei termini del procedimento.
- Il rispetto di alcune condizioni: assenza di richieste di integrazione documentale, assenza di istruttorie inevase, assenza di provvedimenti di diniego.
- Il regime più ampio della SCIA
- l'estensione della segnalazione certificata, in assenza di lavori, anche agli immobili legittimamente realizzati, privi di agibilità, che presentino i requisiti definiti con decreto MIT.
- Agibilità
- Agibilità in assenza di lavori
- Requisiti per agibilità e interventi su edifici realizzati ante DM 5/7/1975
- Abbattimento barriere architettoniche
- Beni storici e artistici installazione di strutture amovibill

#### **OBIETTIVI**

Il Decreto semplificazioni (D.L. 76/2020 convertito in L. 120/2020) si propone di semplificare e accelerare le procedure edilizie e ridurre gli oneri a carico dei cittadini e delle imprese, nonché di assicurare il recupero e la qualificazione del patrimonio edilizio esistente e lo sviluppo di processi di rigenerazione urbana.

## **ORARIO DI SVOLGIMENTO**

dalle ore 9:00 alle ore 13:00

#### **QUOTA DI PARTECIPAZIONE**

Le quote di partecipazione variano a seconda del numero di iscrizioni per ciascuna Amministrazione

### **Primo partecipante - € 310**

**Secondo e terzo partecipante - € 280**

## **A seguire - € 230**

## **Comuni con numero di abitanti inferiore a 8000 - € 230 a partecipante (non si applica alle unioni di comuni)**

La quota comprende: accesso all'aula virtuale, materiale didattico, attestato di partecipazione e replay del corso per 30 giorni dalla data di svolgimento del corso (su richiesta)

Le quote si intendono ad utente + IVA (se dovuta)

(Se la fattura è intestata ad Ente Pubblico, la quota è esente IVA, ai sensi dell'art. 10, D.P.R. n. 633/72)

(Si applica il bollo di € 2 a carico del cliente per fattura esclusa IVA di valore superiore a € 77,47)

### **QUOTE DI PARTECIPAZIONE SPECIALI**

#### **Quota "all-inclusive": €2500**

La quota consiste in un numero di accessi di max. 50 partecipanti per ciascuna amministrazione nel limite massimo di 4 amministrazioni aderenti alla presente quota. Per le amministrazioni eccedenti la quarta verrà proposta una ulteriore data del corso.

## **Quota "in-house": €6000**

La quota consente, alla singola Amministrazione, di riservare il corso in forma esclusiva per i dipendenti dell'Ente fino ad un numero massimo di 100 partecipanti: in aula non saranno presenti altre amministrazioni.

## **MODALITÀ DI ISCRIZIONE**

E' possibile iscriversi al corso telematicamente accedendo al sito [www.operabari.it](http://www.operabari.it), entrando nella sezione specifica del corso ed utilizzando il tasto "iscriviti on-line" presente in fondo alla pagina.

Diversamente è possibile contattare i nostri uffici:

[segreteria@operabari.it](mailto:segreteria@operabari.it)

0804676784

Versamento della quota con bonifico bancario intestato a OperA SRL

BPER BANCA – IT57D0538704005000043104884

INTESA SAN PAOLO – IT59U0306941753100000002114

# **TEST DI VALUTAZIONE DELL'APPRENDIMENTO (OPZIONALE)**

E' possibile richiedere la somministrazione del test di verifica dell'apprendimento per il rilascio dell'attestato di superamento con profitto del corso.

n.b. La richiesta dovrà pervenire non oltre il terzo giorno precedente la data di inizio del corso.

# **FRUIZIONE E REQUISITI TECNICI**

# **Accesso alla piattaforma: www.operlapa.it**

I nostri operatori provvederanno ad effettuare la registrazione in piattaforma e trasmetteranno un'email con le credenziali di accesso all'indirizzo indicato in fase di iscrizione al corso.

In caso di smarrimento delle credenziali è possibile richiedere una nuova password utilizzando la funzione presente sotto il tasto LOGIN del sito www.operlapa.it: sarà sufficiente inserire nell'apposito campo l'indirizzo email fornito al momento dell'iscrizione al corso (solitamente quello istituzionale).

In caso di difficoltà contattare i nostri uffici al 0804676784.

### **Accesso al corso**

Il discente riceverà una seconda email di conferma di accesso al corso cui è iscritto. Da quel momento è possibile accedere alla piattaforma con le proprie credenziali e, successivamente, cliccare sul titolo del corso dove l'utente troverà il pulsante per collegarsi al webinar (aula digitale) e le altre funzionalità (download del materiale didattico, dell'attestato di partecipazione, questionario della qualità, domande al docente e accesso al replay). Nella stessa email sono contenute tutte le istruzioni di fruizione dell'attività formativa.

### **ZOOM**

E' consigliato dotarsi del software o dell'app di ZOOM sul dispositivo su cui si seguirà il corso.

In caso di difficoltà i nostri operatori sono sempre a vostra disposizione al numero 0804676784

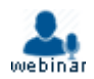